⋒

 $\mathcal{C}$ 

 $\leftarrow$ 

https://bateshendricks.org/calendar/

 $\forall_{\mathcal{Y}}$ 

☆

⊗

 $\Box$ 

 $\cdots$ 

 $\times$ 

 $\mathbf b$ 

### BATES-HENDRICKS Ą

#### **CONTACT EVENTS VOLUNTEER RESOURCES ABOUT**

### **CALENDAR**

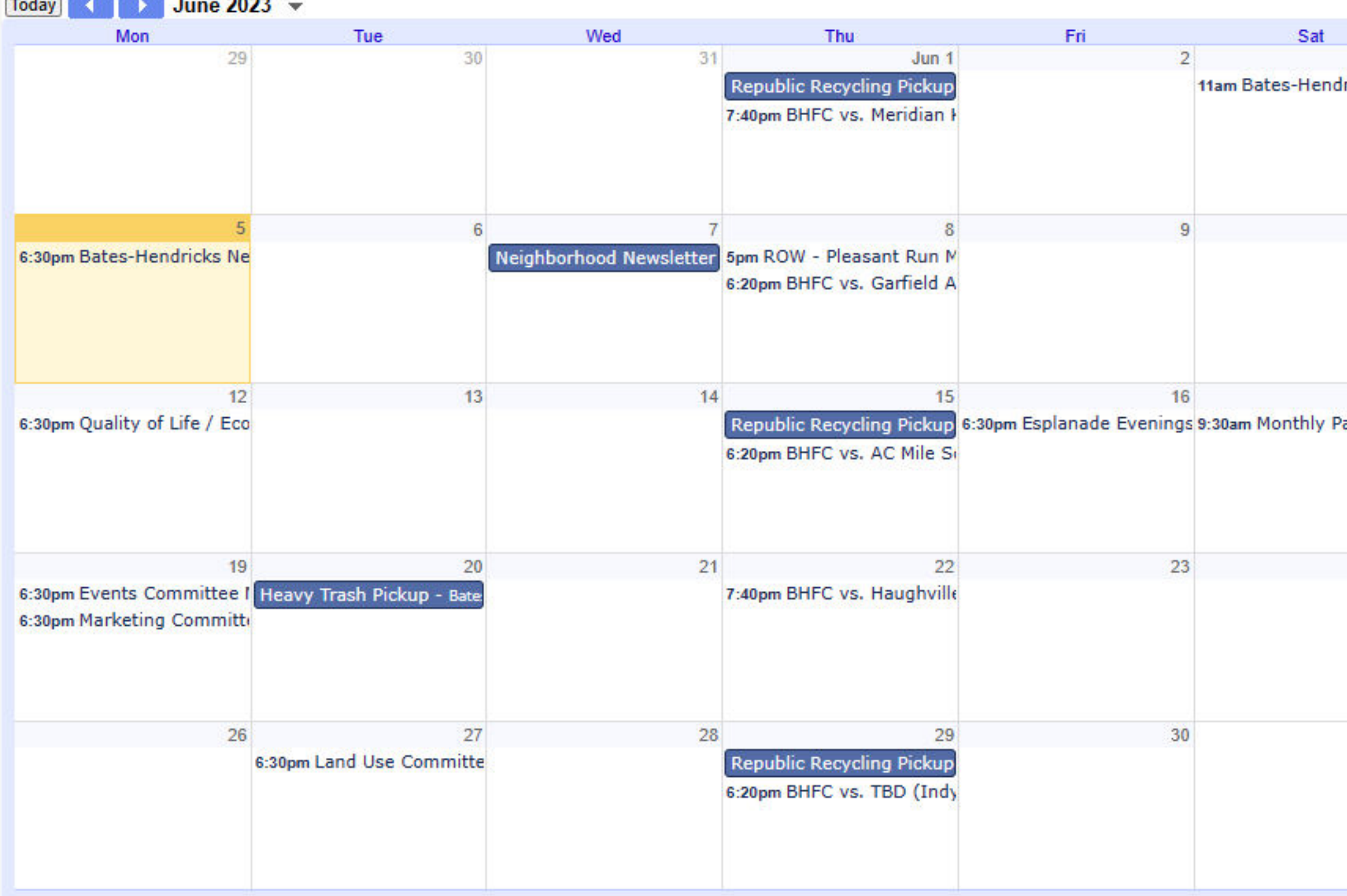

Agenda view >

# Click this  $+$  button

**Donate** 

− f

◘

Merch

 $\circledcirc$ 

Calendar Home **FAQ** 

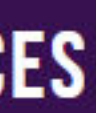

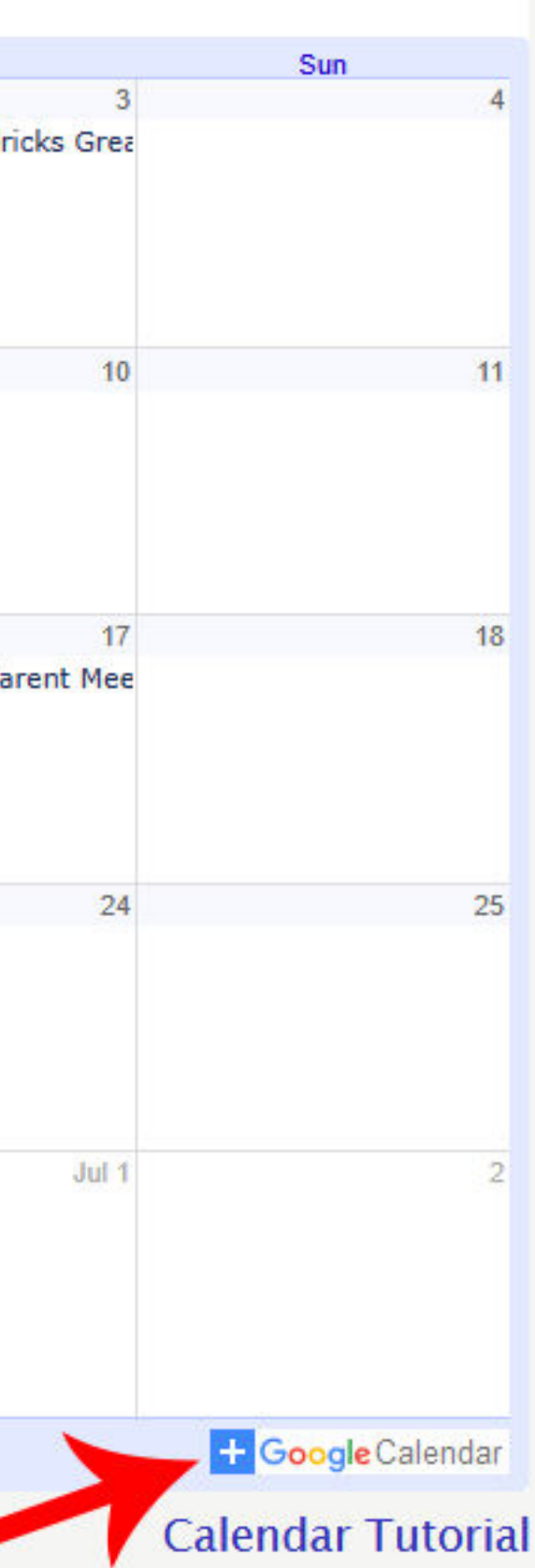

 $\Omega$ 

 $\mathcal{C}$ 

https://accounts.google.com/v3/signin/identifier?dsh=S1242275958%3A1685945878972031&continue=http... A<sup>\\</sup>

Sign into the Google account associated with the calendar you use

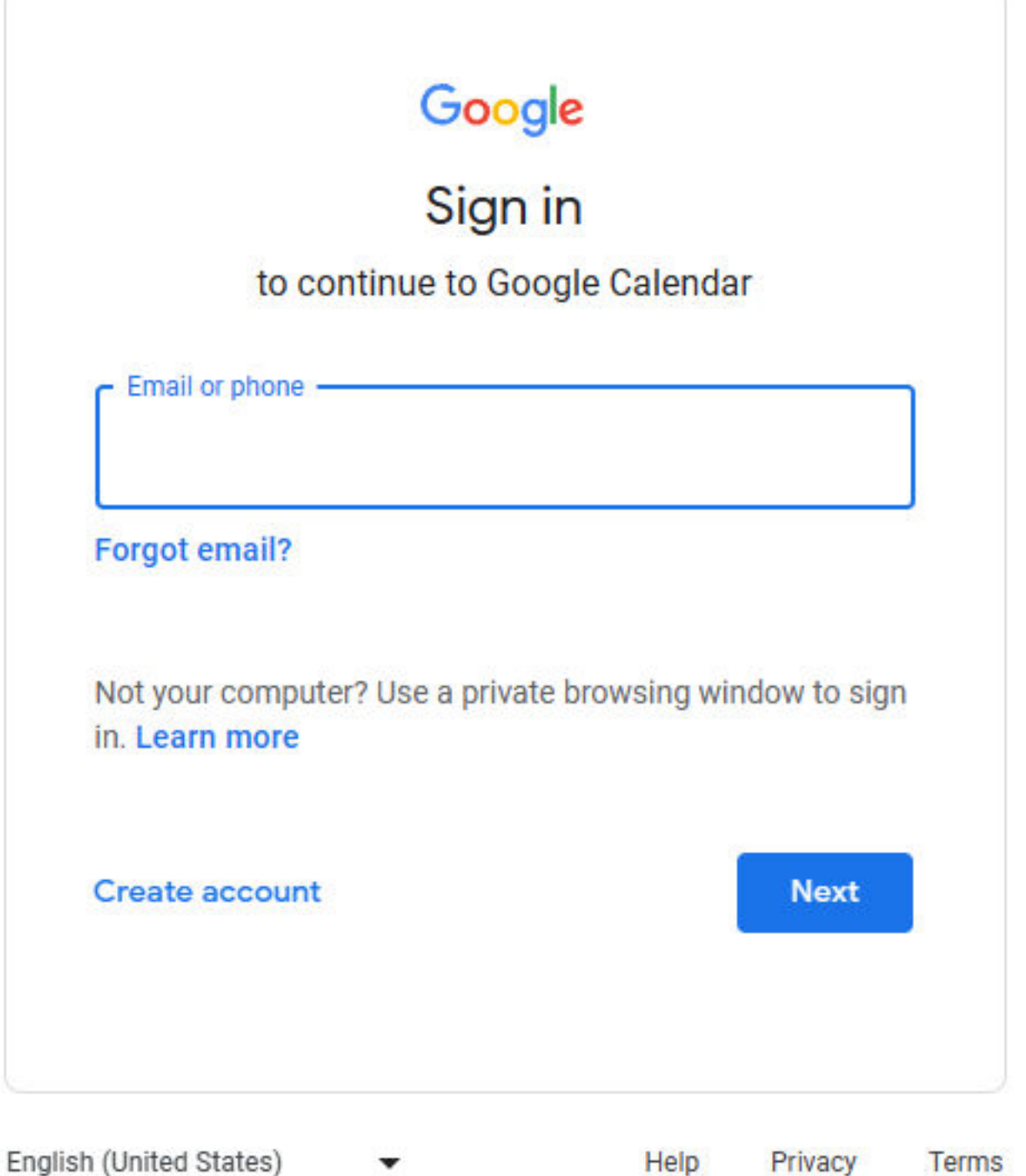

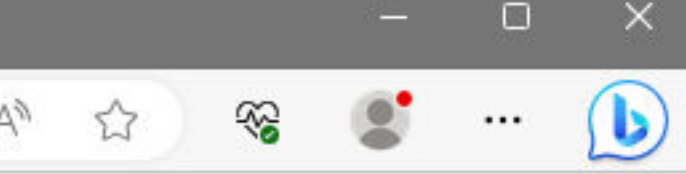

 $\Omega$ 

 $\mathcal{C}$ 

 $\leftarrow$ 

合 https://accounts.google.com/v3/signin/challenge/pwd?TL=AG7eRGCMBZEYggfeABny9SKLTt10tXEeWPiuDZ2...

# **Enter the** password for your Google account

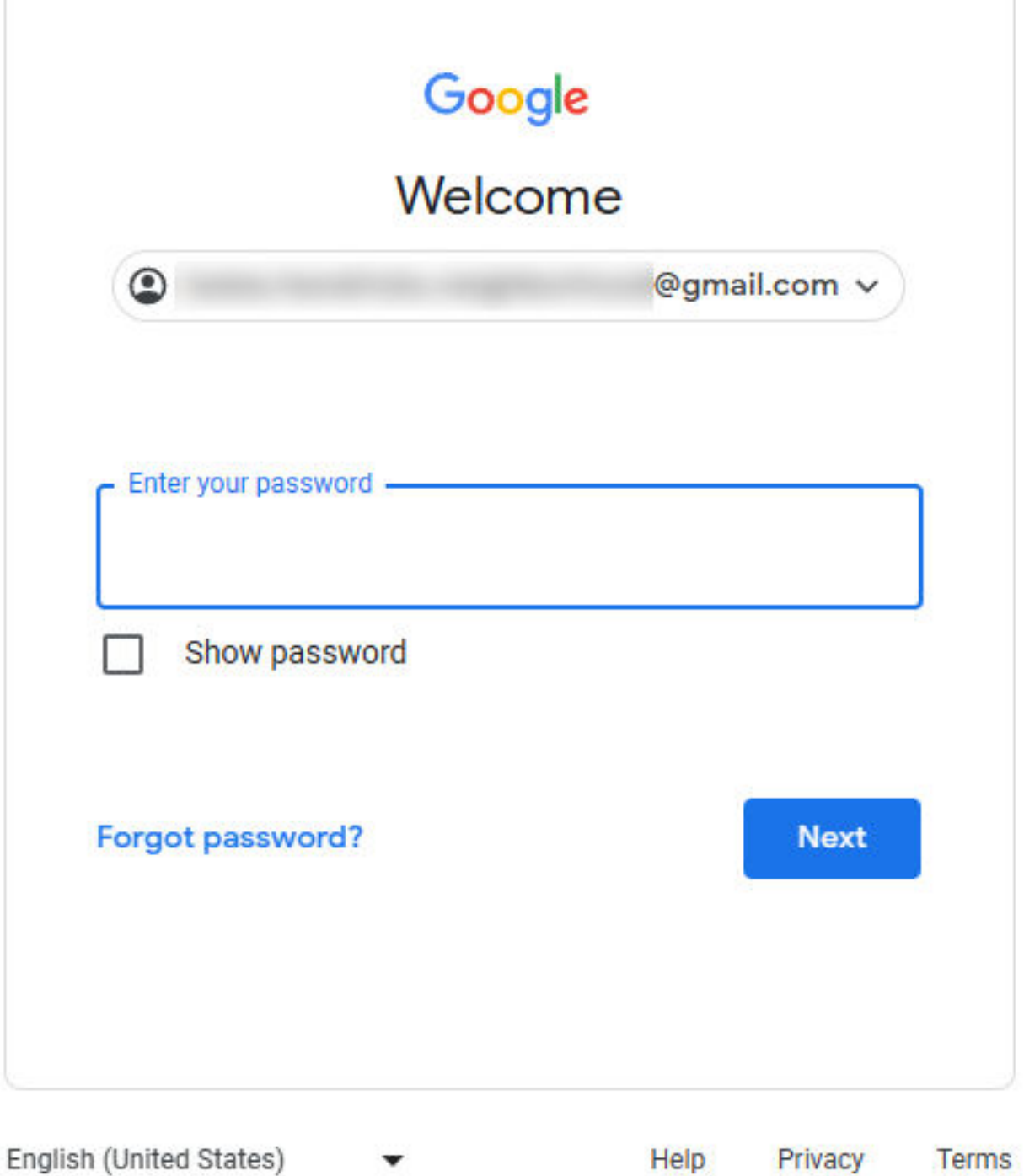

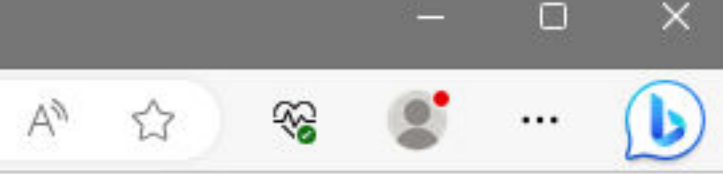

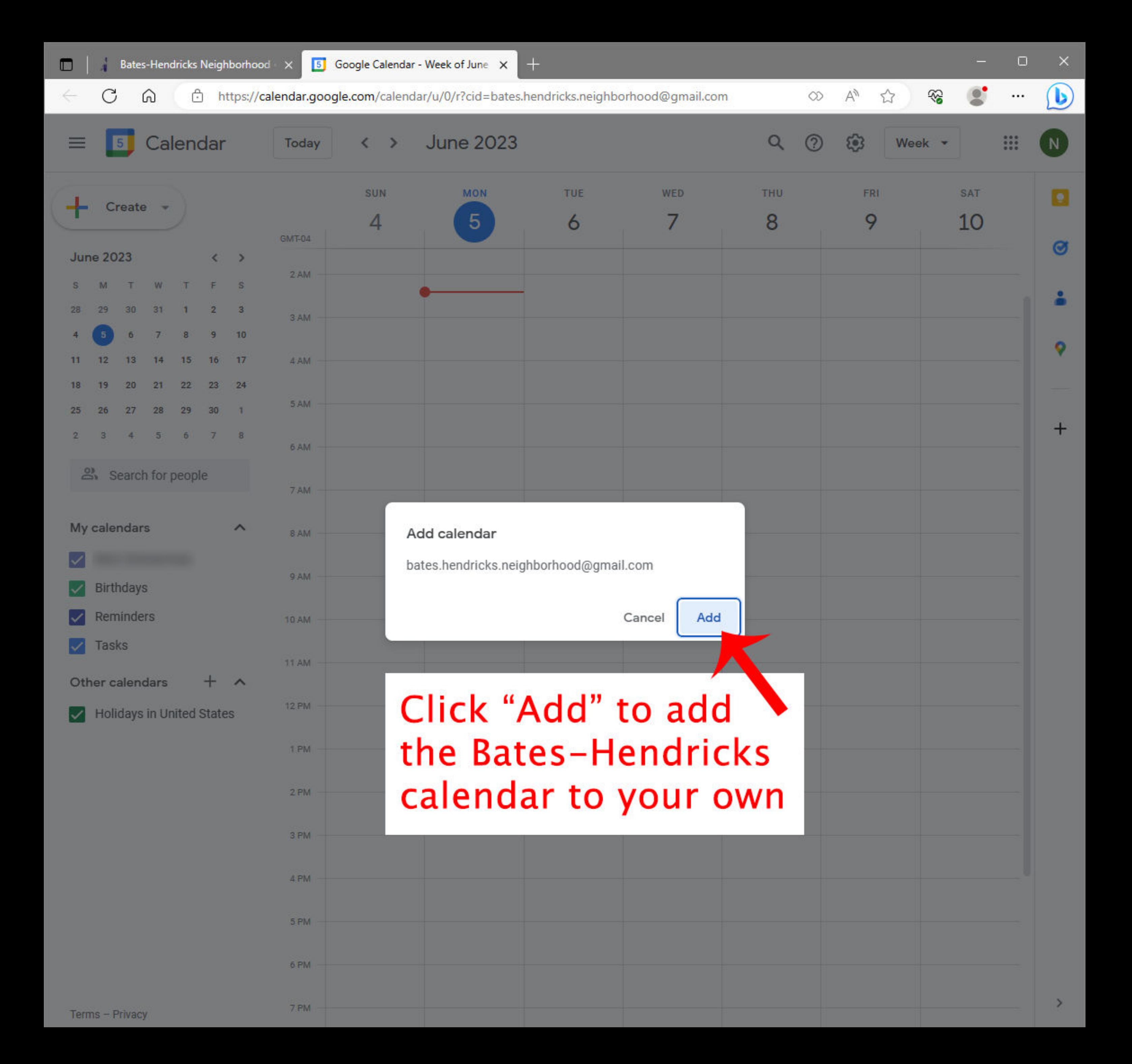

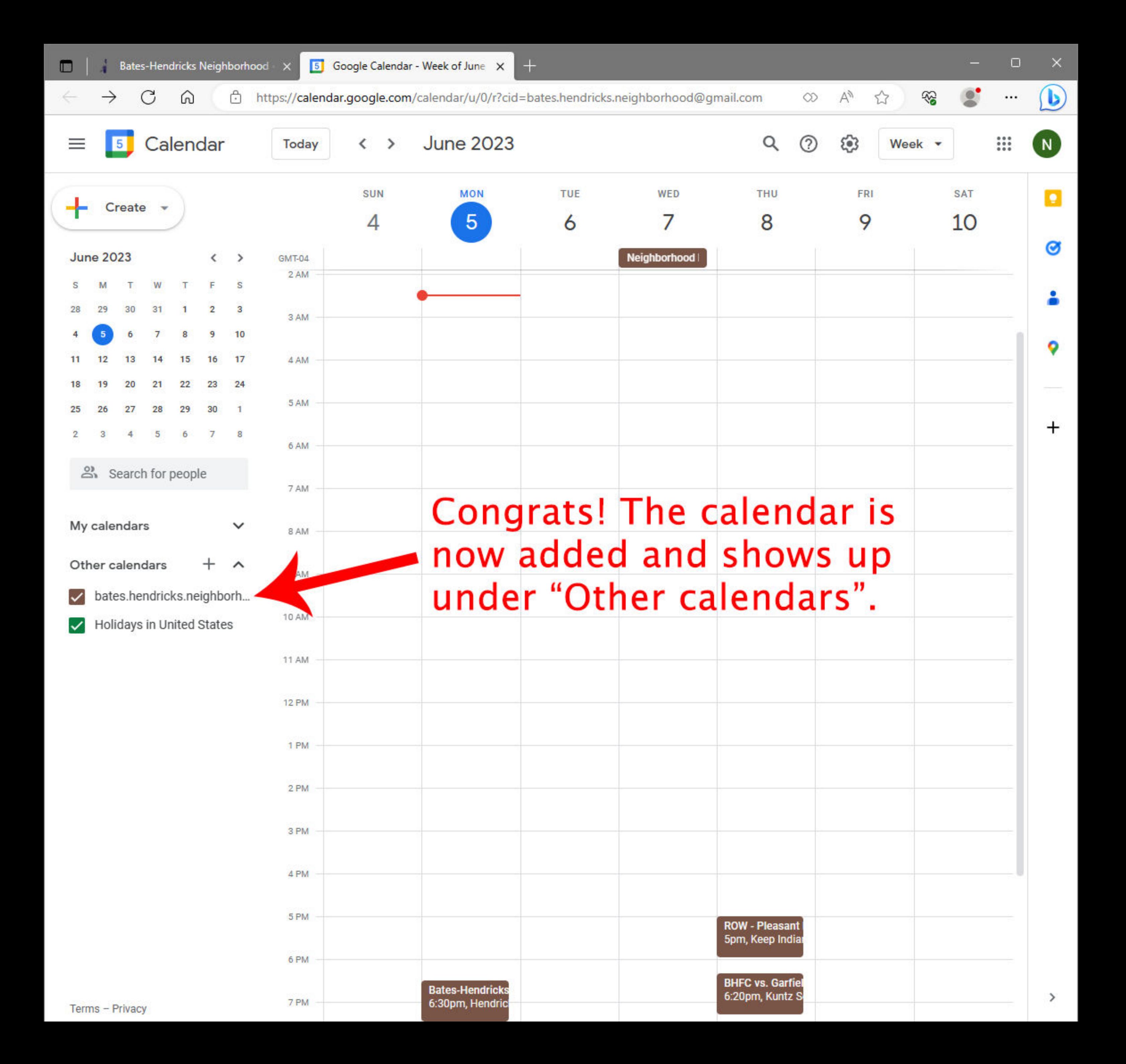

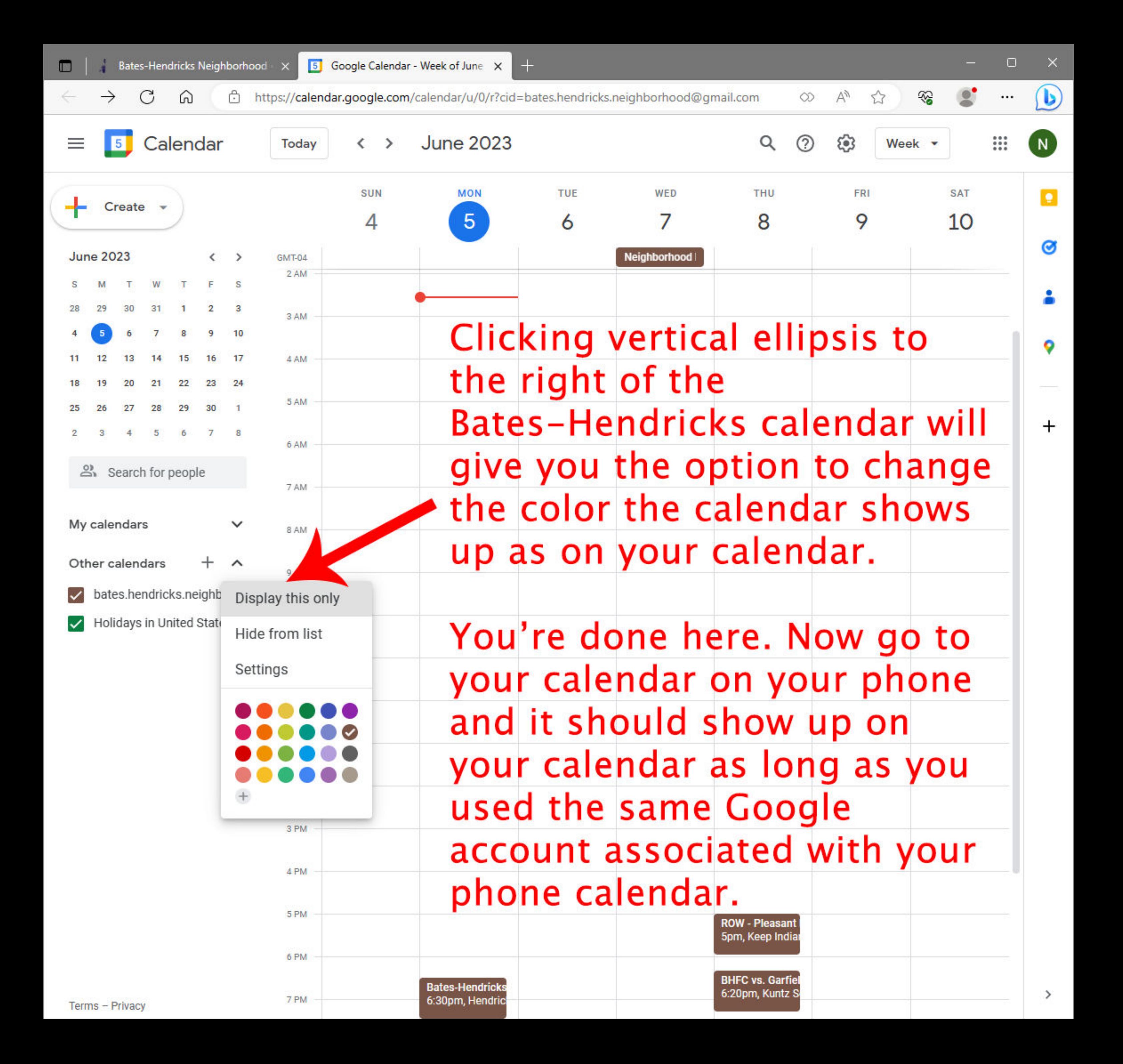